## **rar : décompression unrar**

## [Linux commande](https://www.abonnel.fr/tag/linux_commande?do=showtag&tag=Linux_commande)

## **décompresser un fichier**

On considère monFichier.rar, le fichier à décompresser.

unrar x "monFichier.rar"

## **décompresser plusieurs fichiers**

On considère que l'on veut décompresser tous les fichiers avec l'extension rar (\*.rar).

for f in \*.rar ; do unrar x "\$f"; done

From: <https://www.abonnel.fr/>- **notes informatique & technologie**

Permanent link: **[https://www.abonnel.fr/informatique/cfp/decompression\\_unrar](https://www.abonnel.fr/informatique/cfp/decompression_unrar)**

Last update: **2023/02/28 20:02**

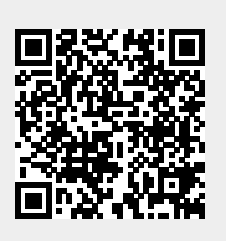